## BACnet

eGauge meters can output BACnet information via MS/TP and IP (UDP)

- [BACnet P](#page-1-0)ICS
- [BACnet registe](#page-2-0)r map

## <span id="page-1-0"></span>BACnet PICS

The BACnet Protocol Implementation Conformance Statement (PICS) for below.

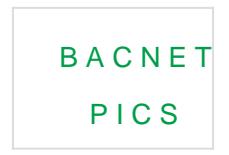

## <span id="page-2-0"></span>BACnet register map

The eGauge does not have a fixed BACnet register map. Instead, registion created. Thus, the map for two different eGauges will differ based on the order they were added in. Registers are organized into groups, wh

Group 5 and Group 6 addresses may change if register configuratio recommended to use range 0xb0000 and 0xc0000 as the addresses register ID and will always remain in tthist aorticle free rSmeere information register IDs.

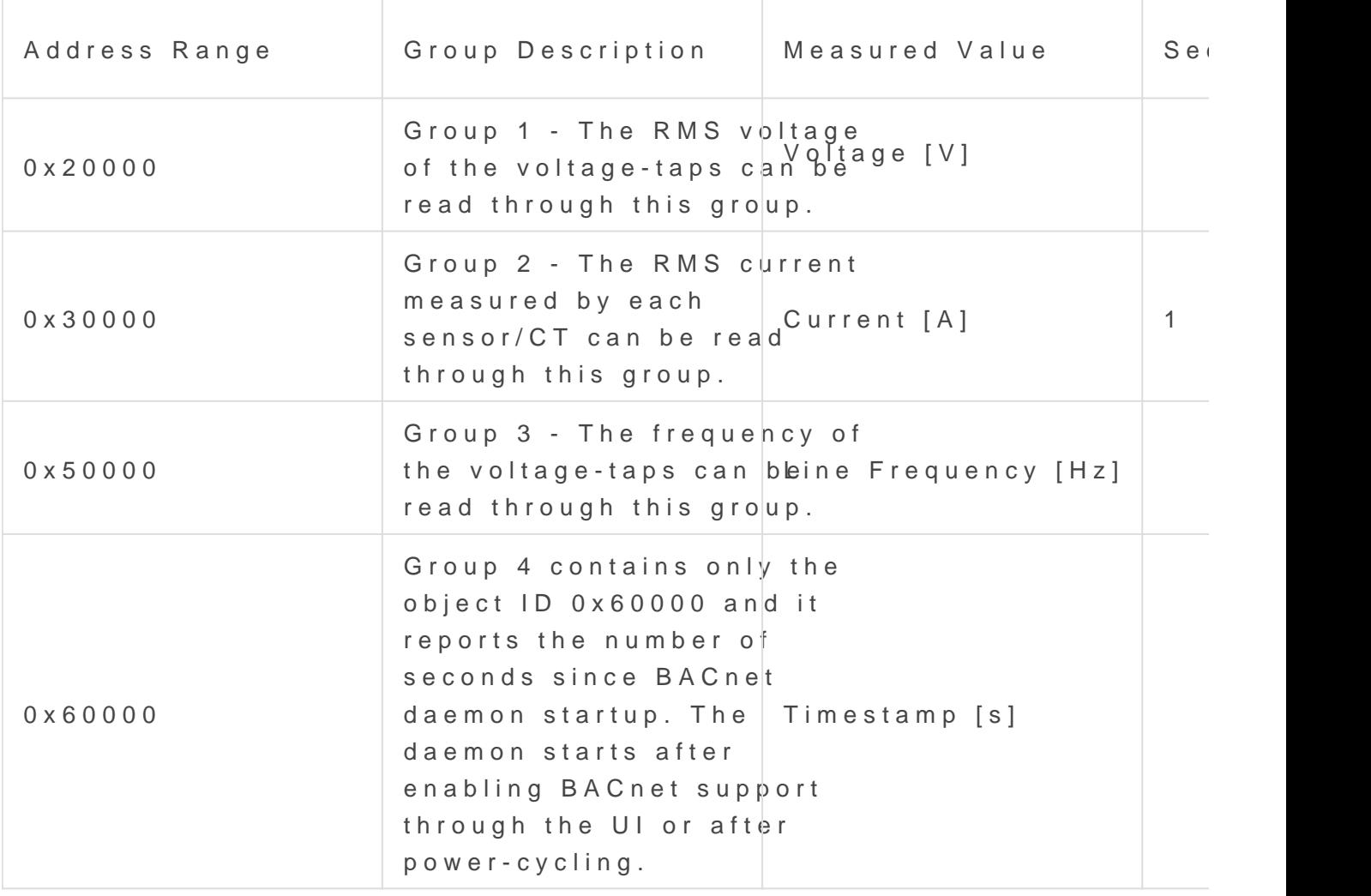

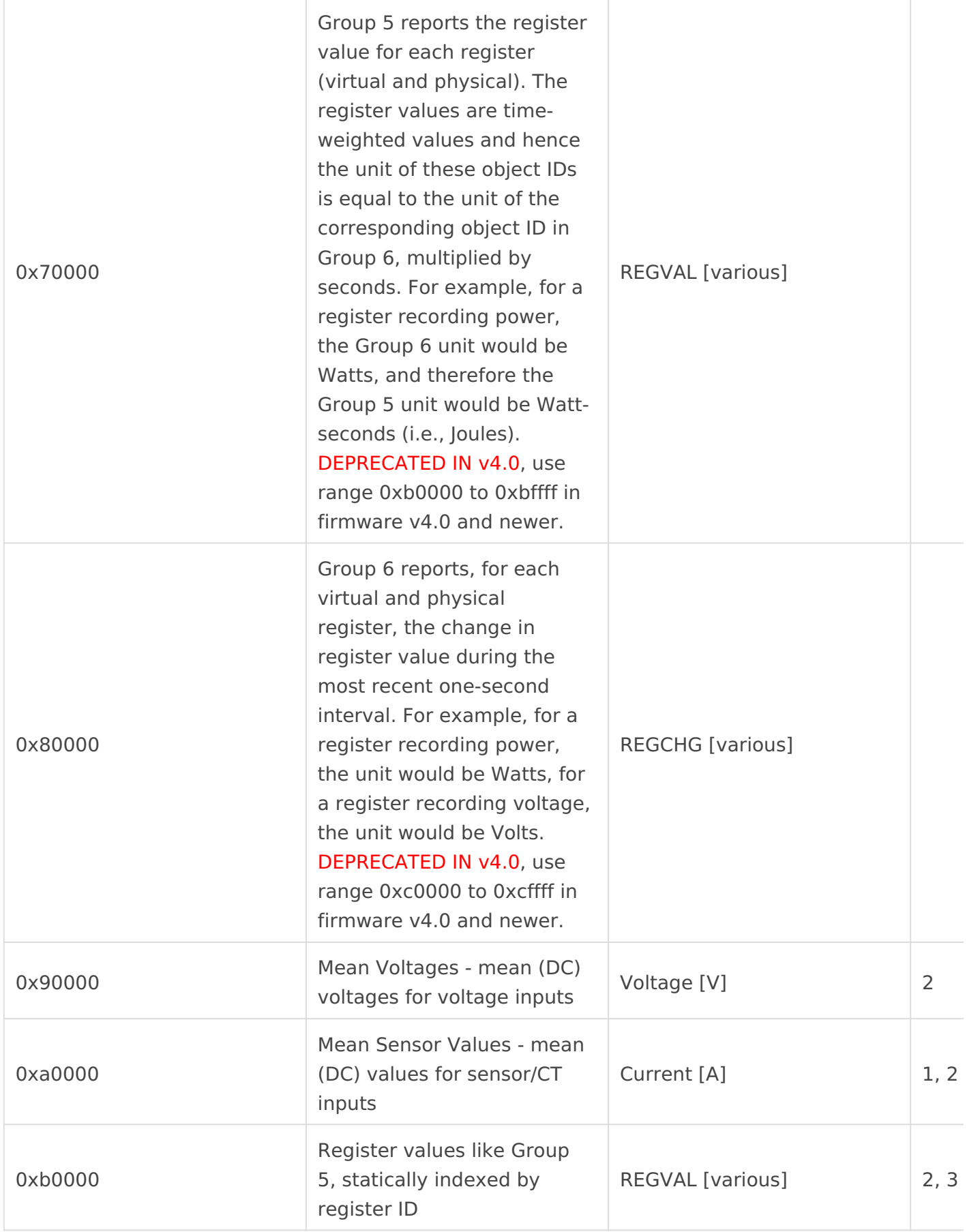

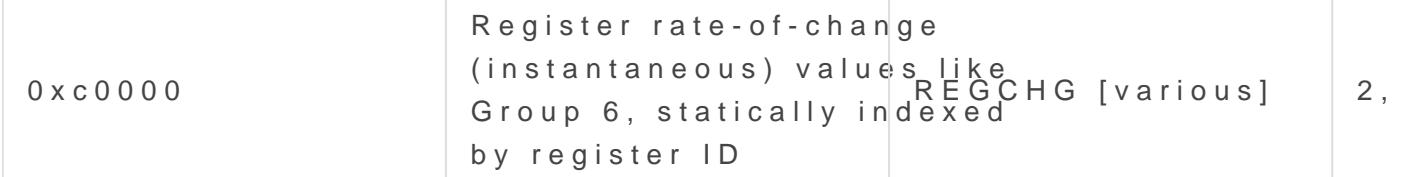

## Footnotes:

- 1. Unit will be Amps for current, various for other sensors
- 2. Introduced in firmware v4.0

3. These addresses are tied to register ID. Group 5 and Group 6 are li change if register configuration is modified.

The BACnet PICS is available in the suppohtekaowledge base

Additional Tips:

- Cumulative register values are found in Group 5, REGVAL. This prov values such as kWh or amp-hours.
	- $^{\circ}$  Cumulative register values may not start at zero. Thus, it is impor previously received value with the current value to determine the between two points in time.
- $\degree$  Instantaneous (rate-of-change) register values are found in Group 6, instantaneous values such as Watts or Amps.
- The physical unit of this register depends on the quantity being recorded and  $\alpha$ obtained by reading the "unit" property (BACnet property 117) of the
- \* The register name for a given object ID can be obtained by reading (BACnet property 77) from the object ID.
- $^{\bullet}$  In Group 5 and 6, the first two object IDs Woshalgae-buonandSy os nubeeratthion  $\overline{\phantom{a}}$  in  $\overline{\phantom{a}}$ registers. Any addviitritoumadrlegisters comePrheyxsti.carlegisters are listed las
- The BACnet service is enabled on the eGauge through Settings  $\rightarrow$  B.